**BlueAmp Crack Activation Download 2022**

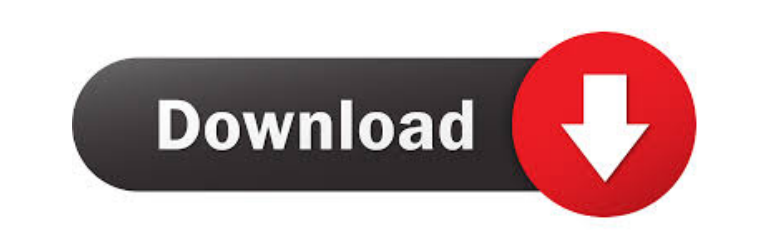

Simple and easy to use. The program features: - manage Winamp playlist - play Winamp playlist - manage all the Winamp's functions -... BlueAmp iOS 6.0 iOS 6 version of BlueAmp App. BlueAmp iOS 6.0 iOS 6 version of BlueAmp App. ====================================== This is iOS 6 version. iOS 6 version is the version that you can use the most in your iPhone or iPad. It has many improvements over version 5. So, this is the final version of BlueAmp App for iPhone and iPad. BlueAmp iOS 6.0 iOS 6 version of BlueAmp App. ... BlueAmp iOS 5.0.1 iOS 5.0.1 version of BlueAmp App. BlueAmp iOS 5.0.1 iOS 5.0.1 version of BlueAmp App. ====================================== This is the iOS 5.0.1 version of BlueAmp App. iOS 5.0.1 version is the version that you can use the most in your iPhone or iPad. It has many improvements over version 4.3.1. So, this is the final version of BlueAmp App for iPhone and iPad. BlueAmp iOS 5.0.1 iOS 5.0.1 version of BlueAmp App. ... BlueAmp for Mac 1.1.3 BlueAmp for Mac 1.1.3 version of BlueAmp App. BlueAmp for Mac 1.1.3 BlueAmp for Mac 1.1.3 version of BlueAmp App. ====================================== This is the BlueAmp for Mac 1.1.3 version. You can control your Winamp from Mac! BlueAmp for Mac 1.1.3 BlueAmp for Mac 1.1.3 version of BlueAmp App. ... BlueAmp Control 1.7.3.1

BlueAmp Control 1.7.3.1 version of BlueAmp App. BlueAmp Control 1.7.3.1 BlueAmp Control 1.7.3.1 version of BlueAmp App.  $================================== ==$  This is the version 1.7.3.1 of BlueAmp App. There are some bug fixes. BlueAmp Control 1.7.3.1 BlueAmp Control

**BlueAmp Crack Free [32|64bit]**

- Use the mouse to select the song you want to play - Using the thumb will play or pause - Volume of the current song or volume of all songs is set - Playlist is displayed in a directory mode - The timer is set to open the playlist - You will have the

ability to stop the music - Add song to playlist - Remove song from playlist - Playlist is presented on a list in alphabetical order - The time is set to automatically set the Playlist when you play a song - The time is also set to automatically play the next song when the end of the playlist - You can display your last played song on the list - The list displays the color code on the color strip - The key is defined in the profile - Autorepeat of the current song - The number of autorepeats is defined in the profile - Playback speed of the current song is set in the profile - Color of the current track - Link to the previous track - You can add a picture to the shortcut on the desktop - The current song is set to pause when you start to play a song - The current song is set to resume when you stop playing a song - The current song is also set to resume when you start to play a song - You can open a window to start playback, to receive messages - You can stop the current song from the bluetooth player - You can receive messages from the bluetooth player - When the player receives a message from the bluetooth, you can choose to send a message to the player and open the Windows Mobile application You will have the ability to configure your key in the Winamp profiles. FAQS - How does it work? After the setup, you will need to add your key on Winamp. It is done with your mouse with a green sphere. - Why am I asked for a certificate when adding the key? The configuration is done using a self-signed certificate. This method is better than obtaining a certificate signed by a certificate authority. - Why do I receive the following message when I start my Winamp? You need to use the 32 bit version of Winamp. The 64 bit version of Winamp will not work. - How can I use the other function? - The display of the picture is not working - The key is not working - How can I have the display of the 1d6a3396d6

================ - A small application that will connect through bluetooth to a computer (winamp) and allow you to manage the music library through the buttons of your Windows Mobile device. - Able to perform several tasks through a button and by passing the information to the computer. - Each function has its own icon, which means that you can even make a design for your mobile device. - The logic behind the application is quite simple. - It is possible to enter the library and to the playlists of your computer's music library. - When you click on a song it will be read by the application and will be stored in the computer's music library. - Click on the library and you'll be able to see all the songs. - You can also click on the playlists to go to the song with the name of the playlist. - When you want to close the application you can do it through the menus that are available. - You can also click on the button with the "x" to close it. - The application will not be written in C++ but in C# because in the beginning the application was designed for mobile devices that have no C# compiler. 35 freelanceria on tarjonnut keskimäärin 173 \$ tähän työhön I have gone through your project description and would like to discuss this project with you further to understand your requirement. I can be reached at any time here. Relevant Skills and Experience I have a strong expertisePhrePlus Hi, I can help you to build this Winamp Control application. I am a senior developer for. Net with more than 5 years of experience. I have worked on application development on many platforms like Winamp, MS Access, ExcelPlus We would like to introduce ourselves as a leading IT firm with more than 10 years of experience in this field. We have served many clients in different business domains, not only the software but hardware and web basedPlus Hello, Let's clarify the requirement in details also if you want us to share our previous work let us [url removed, login to view] have a few questions about your project, please send us message so that we can discuss more. Thanks & regaPlus we are a group of creative people with right skills and experience. we believe in making dreams come true and help you make it happen. I look forward to collaborating with you on this

BlueAmp is a simple application that sends messages and control Winamp's functions without having to use a keyboard or mouse. It can be used in the following different situations: + Play a song using commands from a mobile phone. + Control Winamp functions from a mobile phone + Set up a mobile phone to control Winamp (using BlueTooth) + Create a playlist from Winamp's management of songs or controls. The application features: \* Control Winamp functions from a mobile phone: - Volume Up/Down - Mute (buttons) - Play/Pause - Next/Previous songs - Next song - Previous song \* Create a playlist from Winamp's management of songs or controls: - Show playlist - Add songs to the playlist - Rename the playlist \* Send a message from a mobile phone: - Play/Pause - Next/Previous songs - Mute (buttons) If you are a user who loves Winamp, and you are missing a remote control of your beloved Winamp on your mobile phone, you can help us to make this application, and we would be very happy to receive your vote! If you don't like the application, you can request to remove it from your computer. Use of this application requires Winamp version 2.99 or higher. Modify settings Settings can be configured by using the Global\_Settings.ini file that is stored at the directory "Winamp/". To use these settings: 1. Start the application. 2. Click on the "Help" button in the top menu. 3. Choose "Change Settings...". Use of the application requires Winamp version 2.99 or higher. Settings on the fly: 1. Click on the "Help" button in the top menu. 2. Choose "Settings on the fly...". 3. Select the "Perform Set operations on the fly" box. 4. If you have selected the "perform set operations on the fly", you can try to change the value of the following settings: - Volume: 0 to 1, 0 to 100, 0 to 255 5. Click on the "OK" button. 6. You can choose to "Copy settings to permanent configuration". Use of the application requires Winamp version 2.99 or higher. Disclaimer: AppAdvice does not own this application and only provides images and links contained in the iTunes Search API, to help our users find the best apps to download. If you are the developer of this app and would like your information removed, please send a request to [email protected] and your information will be removed. 3.1.1 from the question, then it will be 4.6.5.1. For example, if you think 1.4.6

**System Requirements For BlueAmp:**

Minimum System Requirements: A 64-bit processor and operating system An ATI Mobility Radeon HD 3470 or better graphics card with 1GB of RAM A mouse and keyboard 1.3 GHz processor 8GB of free hard disk space 500 MB of available disk space Introduction: Fully fledged OS X games just got a new home. And it's bigger than ever. You're reading this right now from the beautiful app store on your own Mac desktop. If you own the

https://ipe888.com/30bd44cc13fa7a30ad813cde1638c46c0edaa38936cbedbaaec9e88888dcad22year30bd44cc13fa7a30ad813cde1638c46c0edaa38936cbedbaaec9e88888dcad22/30bd44cc13fa7a30ad813cde1638c46c0edaa38936cbedbaaec9e88888dcad22monthn 1638c46c0edaa38936cbedbaaec9e88888dcad22day30bd44cc13fa7a30ad813cde1638c46c0edaa38936cbedbaaec9e88888dcad22/30bd44cc13fa7a30ad813cde1638c46c0edaa38936cbedbaaec9e88888dcad22/30bd44cc13fa7a30ad813cde1638c46c0edaa38936cbedbaa <http://thesciencestations.com/?p=4464> <http://worldpublishersnews.com/2022/06/07/gearvolt-mp3-crack-x64-updated/> <http://mir-ok.ru/comic-collector-live-3-1-2-0-license-keygen-download/> <https://lagaceta.montehermoso.com.ar/advert/html-form-builder-crack-for-windows-2/> https://circles.nyc3.digitaloceanspaces.com/upload/files/2022/06/wMSJS3DhO2IIEYuHEZOe\_07\_254a3f3639a44911ad373e69cfec13d6\_file.pdf <https://praxisboerse-arbeitsmedizin.de/batch-text-replacer-crack-serial-number-full-torrent-free-download-for-windows-updated-2022/> <https://beautysecretskincarespa.com/wp-content/uploads/2022/06/langver.pdf> <https://luxvideo.tv/2022/06/07/process-liquidator-download/> <https://7plusnews.com/entertainment/2022/06/07/10621/> <http://centralpurchasing.online/?p=3188> <https://cambodiaonlinemarket.com/wp-content/uploads/2022/06/livvala.pdf> <http://worldpublishersnews.com/2022/06/07/fashion-statements-crack-free-download-pc-windows/> [http://yolomatch.com/upload/files/2022/06/NZzK1UtYFUVXHeH2OnJG\\_07\\_8b241ba8c8ef71d32df84143089af593\\_file.pdf](http://yolomatch.com/upload/files/2022/06/NZzK1UtYFUVXHeH2OnJG_07_8b241ba8c8ef71d32df84143089af593_file.pdf) <https://www.rubco.be/uncategorized/justresizeit-free-download-for-windows-2022-latest/> <https://peypper.com/wp-content/uploads/2022/06/valplan.pdf> <http://empoderamientodelospueblosoriginariosac.com/wp-content/uploads/2022/06/MultiScopeLite.pdf> [https://360.com.ng/upload/files/2022/06/GYRb5a5jwlVYkdvmWbXK\\_07\\_8b241ba8c8ef71d32df84143089af593\\_file.pdf](https://360.com.ng/upload/files/2022/06/GYRb5a5jwlVYkdvmWbXK_07_8b241ba8c8ef71d32df84143089af593_file.pdf) <http://fengshuiforlife.eu/gilisoft-free-disk-cleaner-crack-full-product-key-pc-windows/>

<https://thoitranghalo.com/2022/06/07/c-a-r-crack-full-product-key-free-download/>